# **Event generator for exclusive reactions at high and low virtuality with adaptations for Hall C**

- 1) Reactions and specific options
- 2) Framework
- 3) Running the generator independently and with simc
- 4) Examples

Marie Boër Temple University Hall C collaboration meeting, June 29, 2019

### **Reactions**

#### **High virtuality exclusive reactions** (Q² > 1 GeV²)

 $\rightarrow$  Generalized Parton Distributions physics

**Deeply Virtual Compton Scattering (DVCS): e P →e' P' γ (high Q²)**

**Timelike Compton Scattering (TCS) = γ P →e+e – P'**

**Double Deeply Virtual Compton Scattering (DDVCS): e P →e' P' μ+μ –**

#### Low virtuality exclusive reactions  $(Q^2 < 1 \text{ GeV}^2)$

 $\rightarrow$  Proton polarizabilities, meson Form Factors **Virtual Compton Scattering (VCS): e P →e' P' γ (low Q²) Exclusive electro-production of π°: e P →e' P' π° Exclusive electro-production of π<sup>+</sup> : e P →e' N' π<sup>+</sup>**

#### **Standard reactions**

 $\rightarrow$  PDF, Form Factors, and basis for experimental studies **Deep Inelastic Scattering (DIS): e P →e' X Elastic Scattering: e P → e' P'**

## **Hard exclusive Compton-like reactions**

#### **γ(\*) N →N' γ(\*)**

access Generalized Parton Distributions, parametrization of generator based on VGG model

**Interference with Bethe-Heitler**

#### **Compton part**

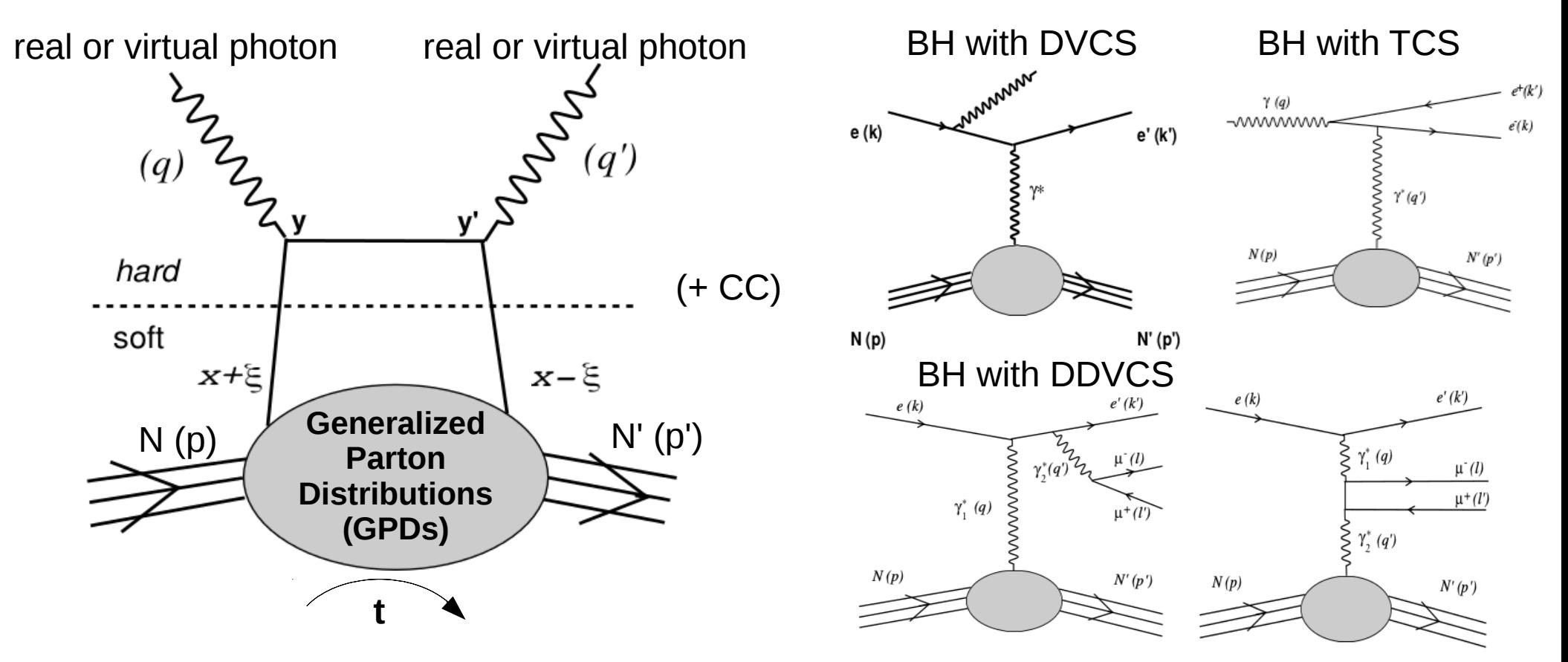

#### **Generator modules:**

DVCS: polarized electron beam, polarized P or N target (L or  $\perp$ )

3 TCS: circularly or linearly polarized photon beam, polarized P or N target (L or  $\perp$ ).  $\gamma$  or e<sup>-</sup> beam DDVCS: polarized electron beam, unpolarized P or N target

Hard exclusive meson production: unweighted only in current version (need model)

 $\rightarrow$  use of LO and leading twist amplitudes, GPD H only in current version (previously also H)

### **Low virtuality exclusive reactions**

**γ\* P → P' γ or M**

access form factors and polarizabilities, paramerization in generator based on MAID model

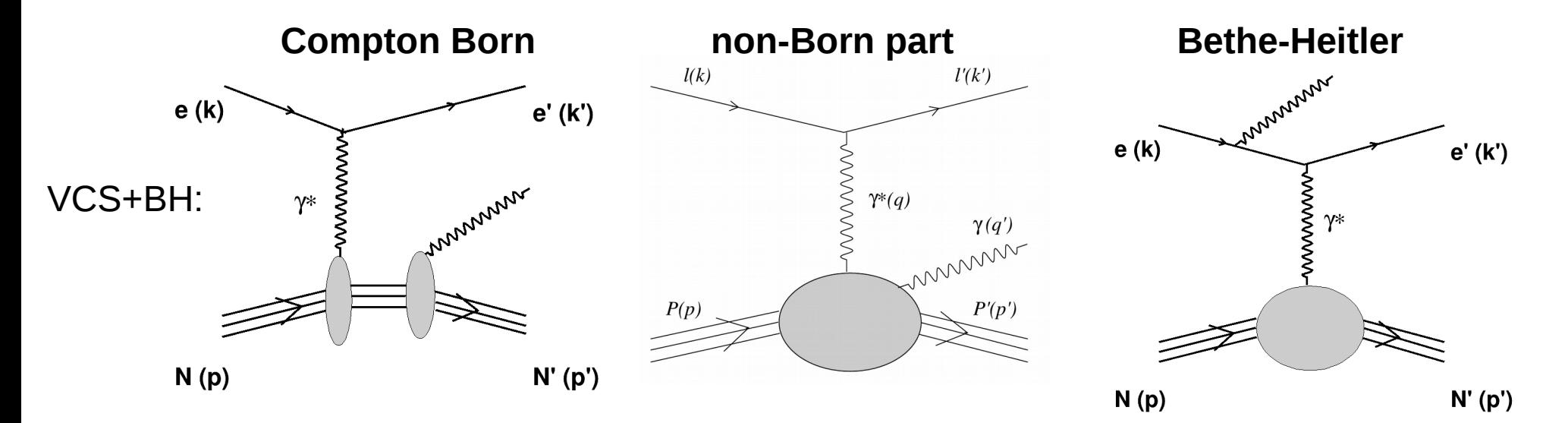

**Exclusive π° or π+ production:**

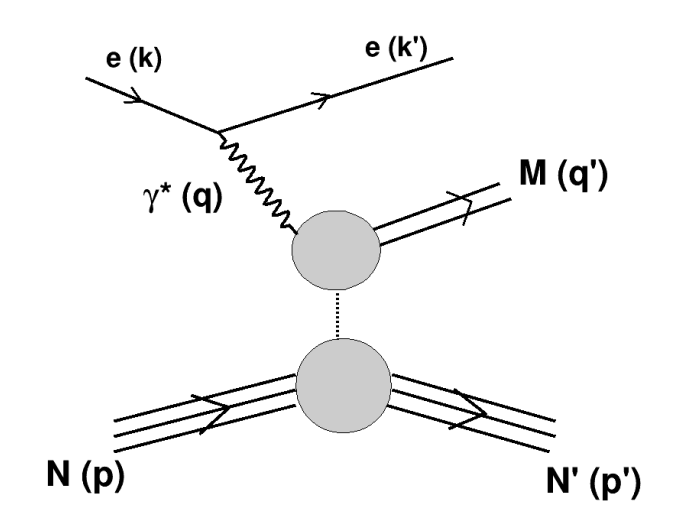

#### **Generator modules:**

VCS: unpolarized off P, VCS+BH decomposed into 5 sub-processes (B. Pasquini MAID 2007)  $\pi^{\circ}$ : unpolarized off P (MAID 2003) π+: unpolarized off P (MAID 2003)

# **Specific options**

#### **• Generation of weighted events:**

- standard, generated flat within a set of variables: counting rates and unpolarized cross sections

#### **• 4π generation of events as a function of kinematic invariants:**

- phase-space studies and scans
- can be used with extensions for any fix target or collider experiment, narrow or 4π acceptance

#### **• Beam and target spin, events weighted according to polarization**

- $\rightarrow$  for high virtuality reactions only
- prediction of realistic single and double spin asymmetries, fits of polarized cross sections
- target: L or  $\perp$ , electron beam: linear, photon beam: circular or linear

#### **• Sub-processes simultaneous event weighting**

- $\rightarrow$  for Compton-like processes studies, generally dominated by Bethe-Heitler
- interpretation of data, F.O.M.
- BH as less model dependent for counting rates estimation in some reactions
- phase-space scan to avoid specific regions

#### **• Electron or photon beam**

- $\rightarrow$  for Timelike Compton Scattering
- realistic prediction in case of quasi-real photons with angle and virtuality corrections

#### **• Radiative corrections**

- external and real corrections: all reactions, virtual corrections: not yet
- adjustable target lenght and material

### **Framework**

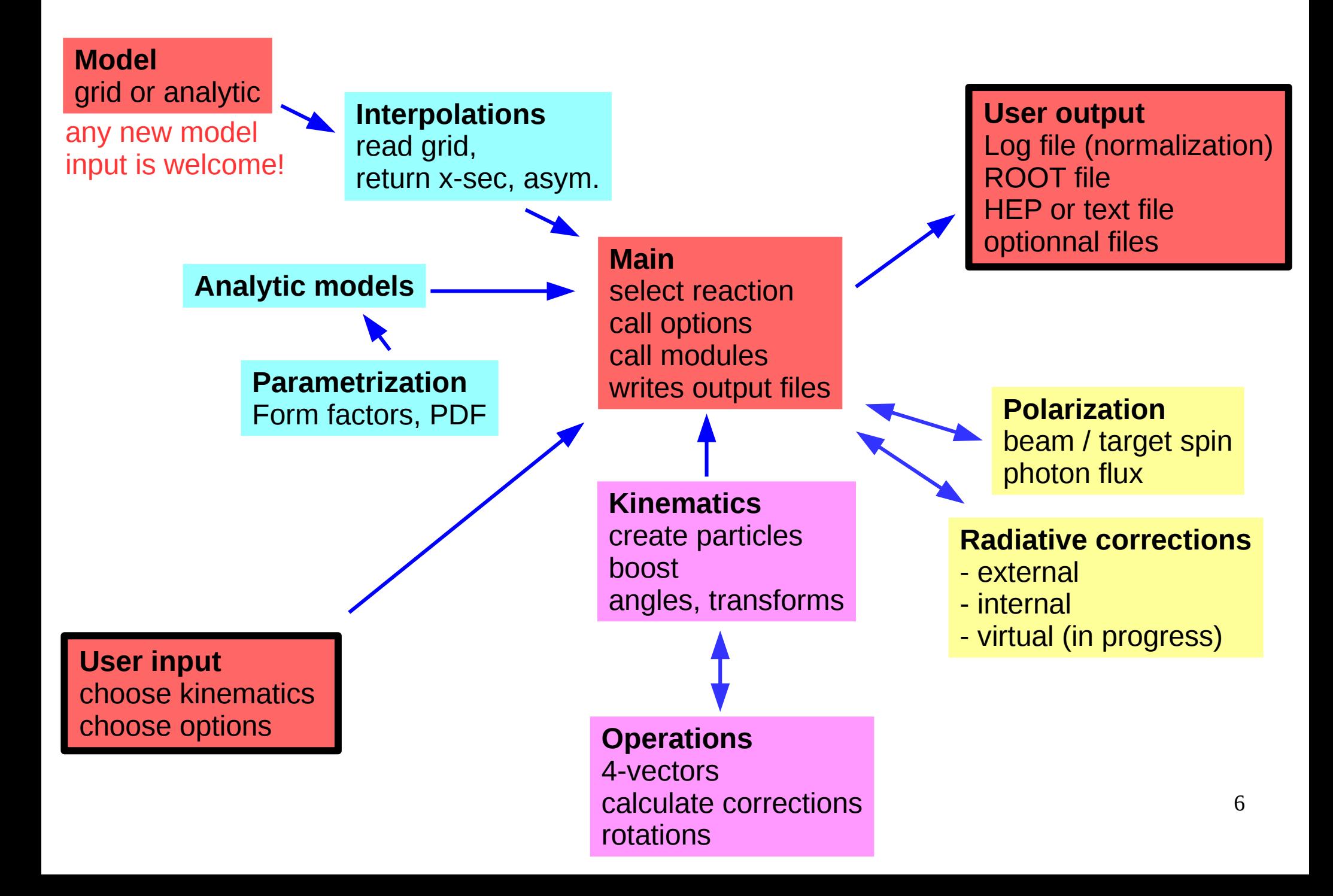

# **User input file**

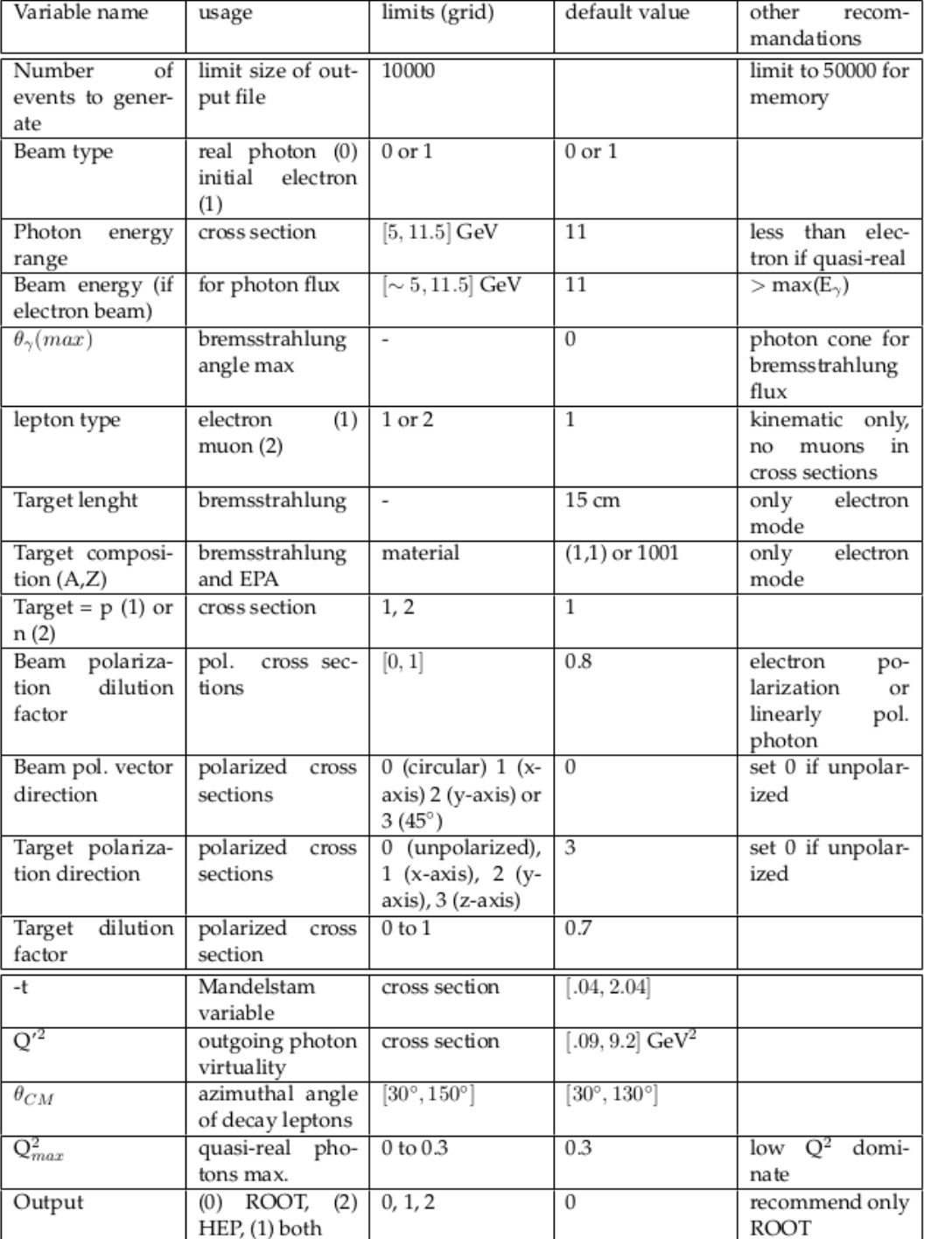

**Example**: TCS input file (past version, more options in v5)

#### beam and photon flux options

#### choice of final state

target choice radiative corrections options here

polarization options

#### kinematic limits

#### output format acceptance limits can be set here

7

Table 2: User's input file parameters for TCS-type events generation. All units are GeV.

# **Output files**

### **ROOT file:**

note: content depends on the reaction

SIM Tree: (all events)

1) 4-vectors array for all incoming and outgoing particles (E, px, py, z)

- 2) Kinematics (Q²...)
- 3) Spin direction, ε, dilution factors
- 4) total and subprocesses weights, asymmetries
- 5) Normalization: flux, number of events

Dump\_Tree: (one entry)

1) input file options

2) normalization informations

#### **HEP file:**

standard HEP file + associated text file to print various weights and options

#### **TEXT file:**

to be used with simc modified version HMS particle (-y, x, z, E), SHMS particle (-y, x, z, E), weights and event information

#### **LOG file:**

to be used with simc modified version

1) total and saved number of events, phase-space, run index

2) options

3) input file

# **Generating data and plugging to simc**

1) Copy full directory: /work/halla/solid/mboer/public/Generator\_publicversion/version5.0

**2) Set environment from the new directory**  set.csh && source /apps/root/6.10.02/setroot\_CUE.csh

#### **3) Modify user's input file**

**4) Run**:

./DEEPGen (reaction) (run index) (seed in batch mode)

#### **Reaction list:**

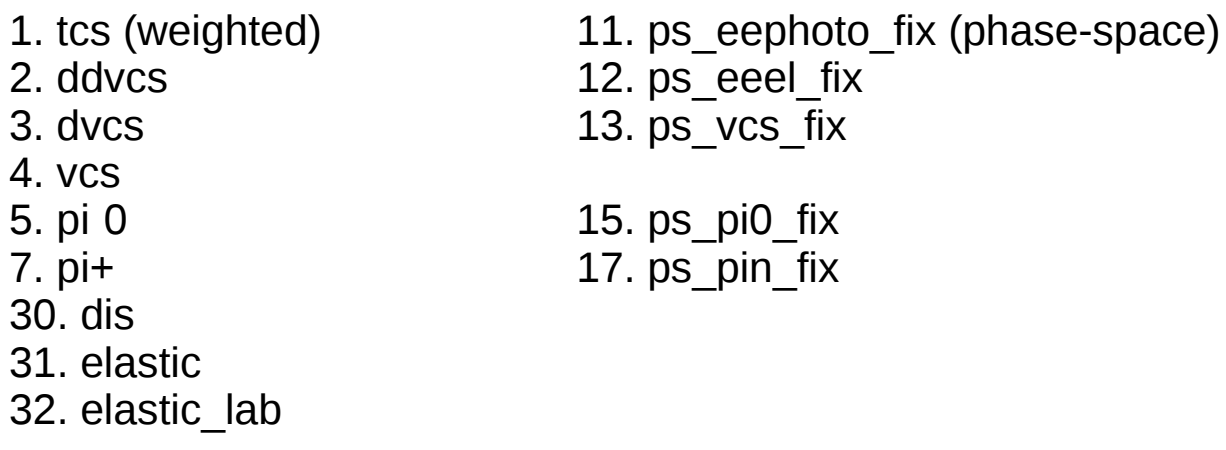

**5) SIMC:** download version with doc. (Sylvester's page): https://gitlab.com/jpsi007/simc-file-input

**5) Recompile simc with modified libraries on:** /work/halla/solid/mboer/public/mod\_simc

#### **6) Running generated events with this version of simc:**

- needs name of log file after the name of data file in command line

- simc input file: switch off beam radiations and request external data input file

# **Modified simc output file**

**Additions to simc output root file, name of new entries for each reaction in ROOT tree:**

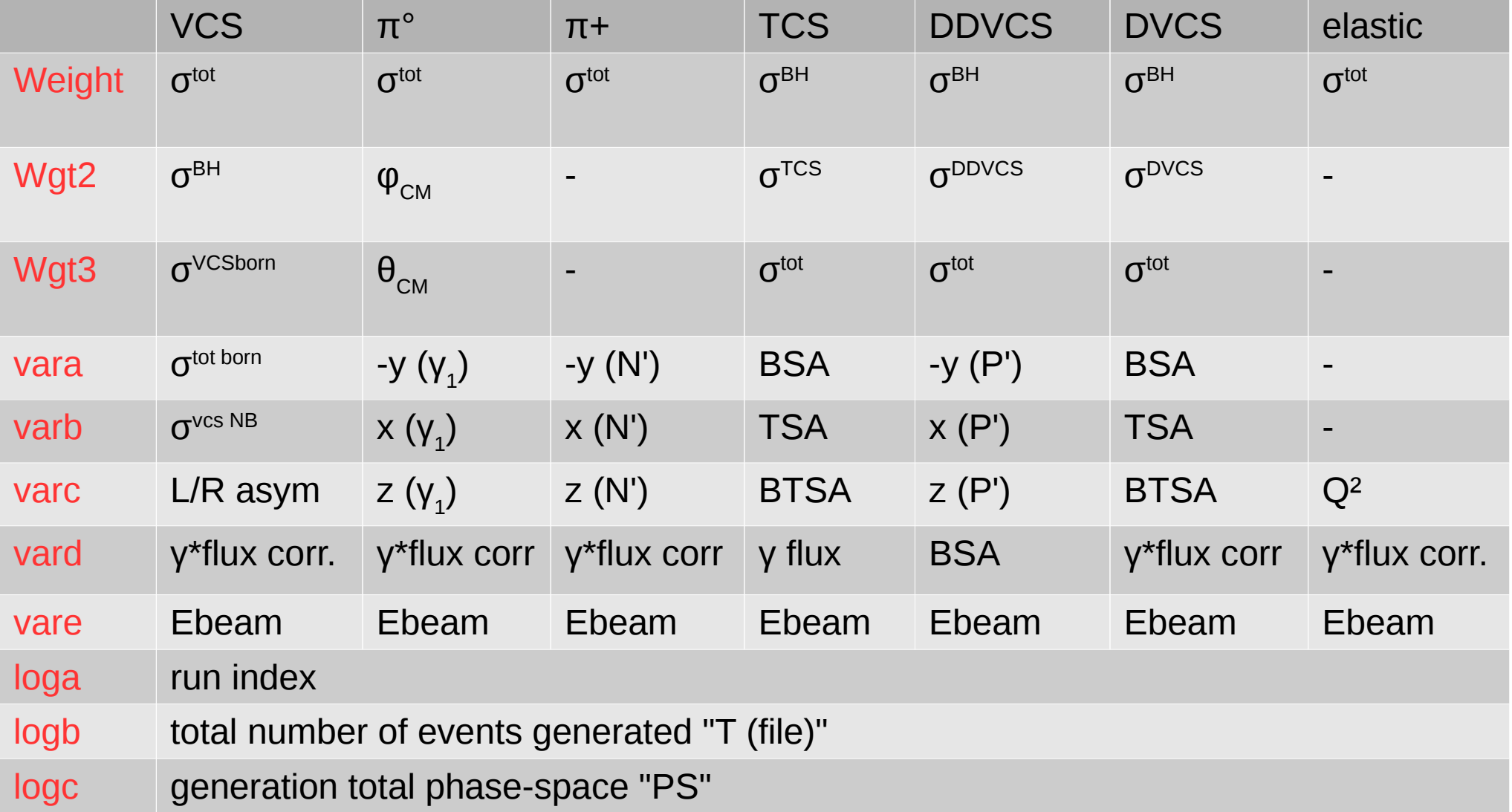

#### **Normalization:**

weights = differential cross sections in invariants  $Q^2$ ,  $Q^2$ , xb, t, φ, θ, E(γ)... (see note)

σ(bin) and N(bin)=σ(bin)\*L such as:  $\sigma^{bin} = \frac{\sum_{i}^{N} W_i * PS}{\sum_{i}^{files}(T)}$ .

### **Examples: asymmetries out of generator (from note January)**

#### **DVCS: BSA, TSA (L), BTSA (L) TCS: BSA**

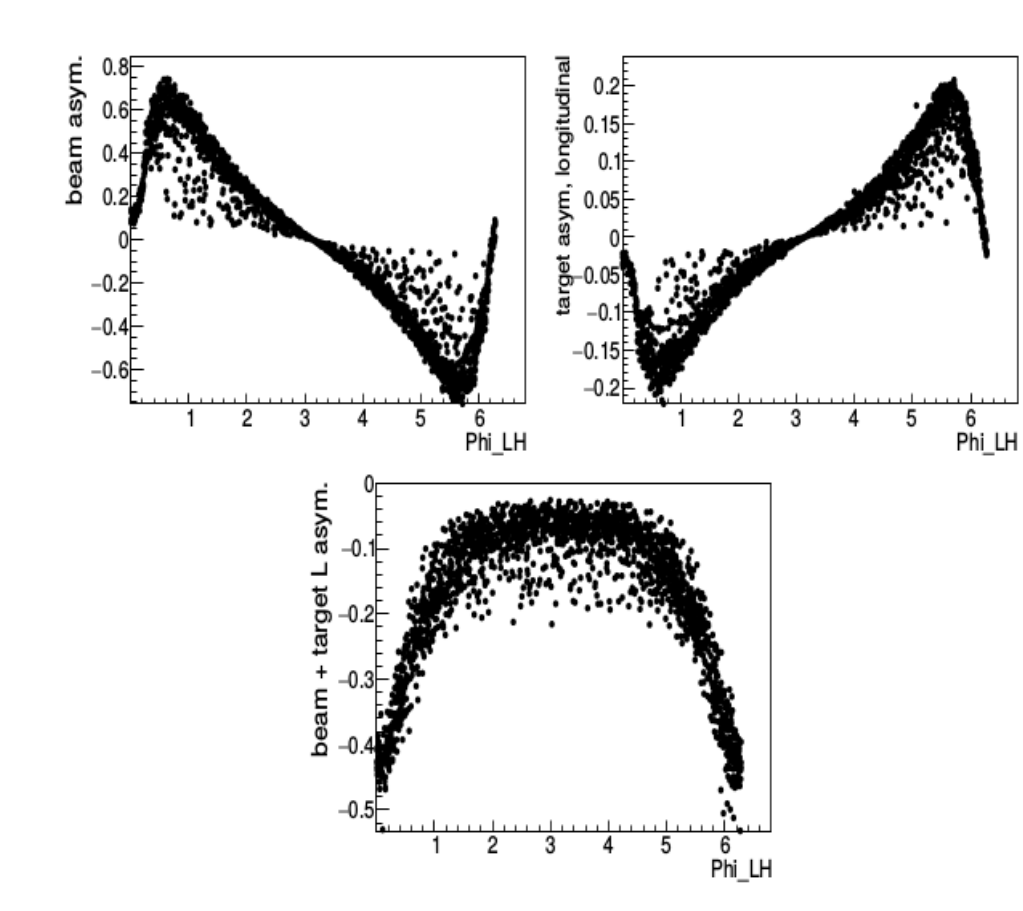

Figure 14: DVCS+BH generated spin asymmetries from a polarized electron beam (top left panel), longitudinally polarized target (top right panel), polarized beam+longitudinally polarized target (bottom panel). The beam energy is set at 11 GeV and 0.2 <  $x_{bj}$  < 0.25, 4 <  $Q^2$  < 5 GeV<sup>2</sup>,  $-0.6 < t < -0.5$  GeV<sup>2</sup>. Asymmetries are displayed as a function of  $\phi_{LH}$  (rad.).

2-dim distributions: asymmetries vs "physics" φ just an example, use polarized  $\sigma$  for predictions

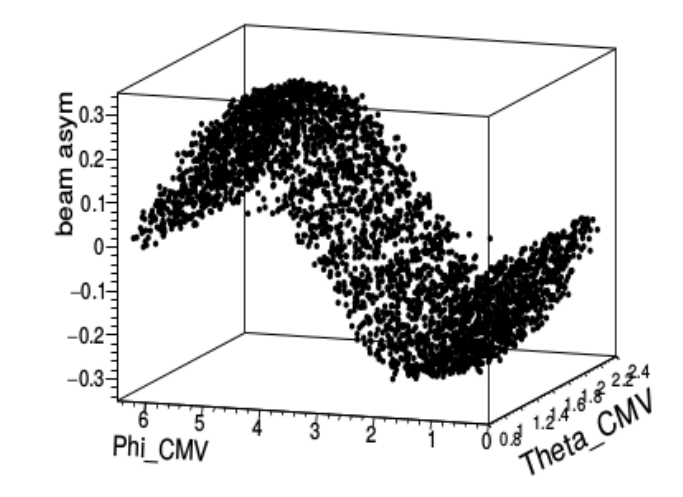

Figure 16: TCS+BH beam spin asymmetry as a function of  $\phi$ , for 5<E<sub> $\gamma$ </sub><11.4 GeV, 6.5 <  $Q'^2$  < 7 GeV<sup>2</sup> and  $0.6 < t < 0.7$  GeV<sup>2</sup>.

#### **DDVCS: BSA**

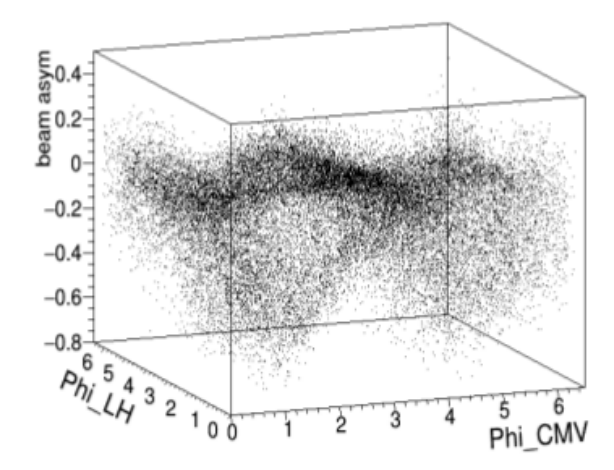

Figure 18: DDVCS+BH beam spin asymmetry as a function of  $\phi_{CM}$  and  $\phi_{LH}$  (units are radians).

### **Examples of applications: TCS projections with various options**

• asymmetries: beam &  $\perp$  target, version 4, 2018 (E12-18-005)

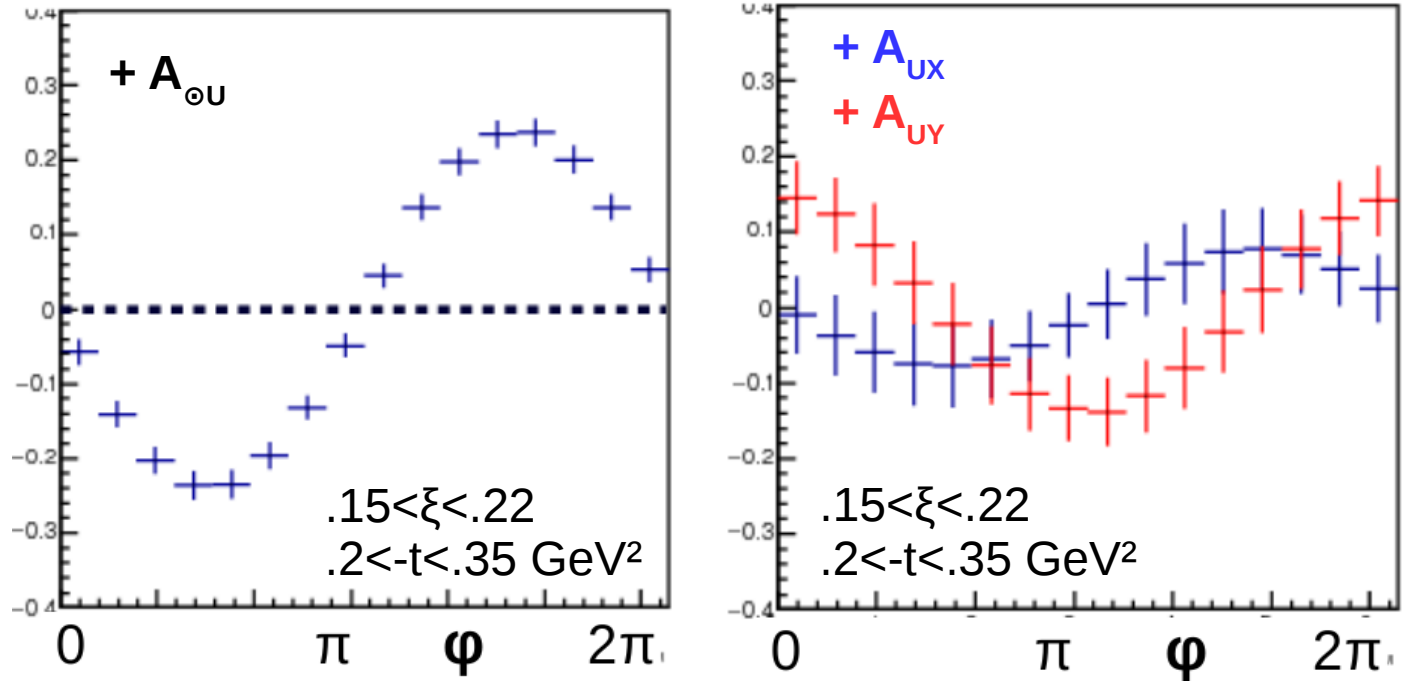

⇒ advantage: asymmetries are integrated over bin width,

this is not a "theory" projection

• for BH measurement in Hall D, Compton contribution to systematic uncertainties, version 4, 2018

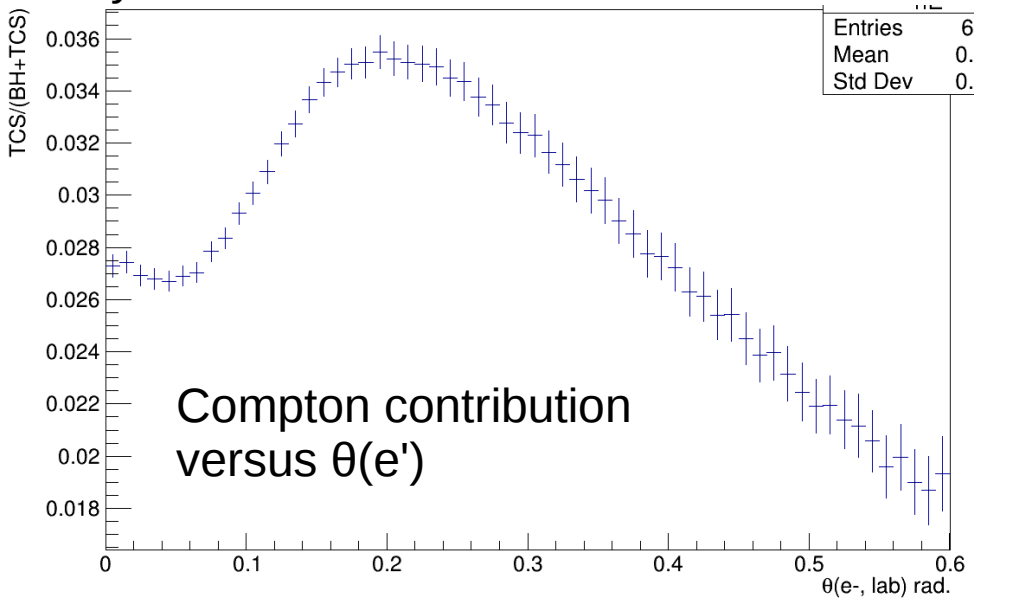

 $\Rightarrow$  advantage: phase-space scan and F.O.M. to identify fast regions to enhance various contributions

> N.B.: I added this slide because Julie "requested" twice that I show something on TCS

# **Summary**

- **Event generator for physics studies and JLab simulations**
- hard exclusive processes
- low virtuality processes
- standard reactions
- **Adaptations to run with simc and other software**

#### **• Documentation and binaries:**

- Note on version 4 (January 2019): in Hall C data base, index #1000 https://hallcweb.jlab.org/doc-public/ShowDocument?docid=1000

- Wiki page:

https://hallaweb.jlab.org/wiki/index.php/DEEPGen\_event\_generator (2018)

- New version binaries: /work/halla/solid/mboer/public/Generator\_publicversion/version5.0 (few options disabled until complete check performed)

- questions: mboer@jlab.org

**• Updated full documentation and code coming soon**